## SERVICIO DE ROAMING

En redes inalámbricas, roaming se refiere a la capacidad de cambiar de un área de cobertura a otra sin interrupción en el servicio o pérdida en conectividad. Permite a los usuarios seguir utilizando sus servicios de red inalámbrica cuando viajan fuera de la zona geográfica en la que contrataron el servicio. El roaming se produce cuando el teléfono se conecta a una red de telefonía móvil distinta a la red de tu operador y hace uso de esa conexión para el intercambio de datos. De manera predeterminada, el teléfono se configura para desactivar la conexión de datos habitual si está en modo roaming a fin de evitar cargos adicionales.

Roaming de datos: significa que el teléfono recibe datos a través de redes que no pertenecen a tu operador de telefonía móvil. Puede que el operador de telefonía móvil aplique cargos adicionales por el roaming de datos; asimismo, este servicio debe estar disponible con tu plan de tarifas de teléfono actual.

De forma predeterminada, el teléfono está establecido en la opción "desactivar roaming", pero puedes cambiar la configuración de roaming en cualquier momento.

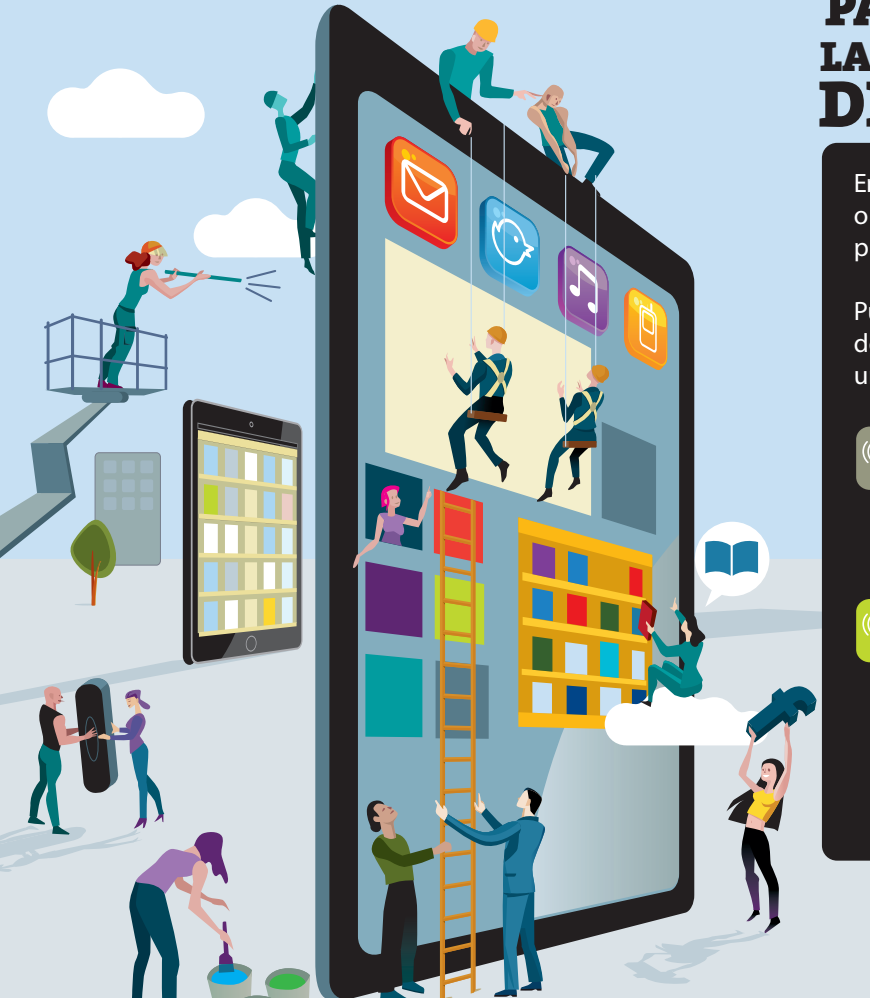

## PARA CAMBIAR LA CONFIGURACIÓN DE ROAMING

En Inicio, pulsa en Configuración o Ajustes, y a continuación, pulsa en Datos móviles.

Pulsa en Opciones de roaming de datos y, a continuación, elige una de las acciones siguientes:

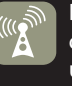

Desactivar roaming: cuando te encuentres en una zona de roaming, la conexión de datos se desactivará.

Activar roaming: cuando te encuentres en una zona de roaming, el teléfono seguirá usando la conexión de datos. (Es posible que el operador de telefonía móvil aplique cargos adicionales por usar esta opción).

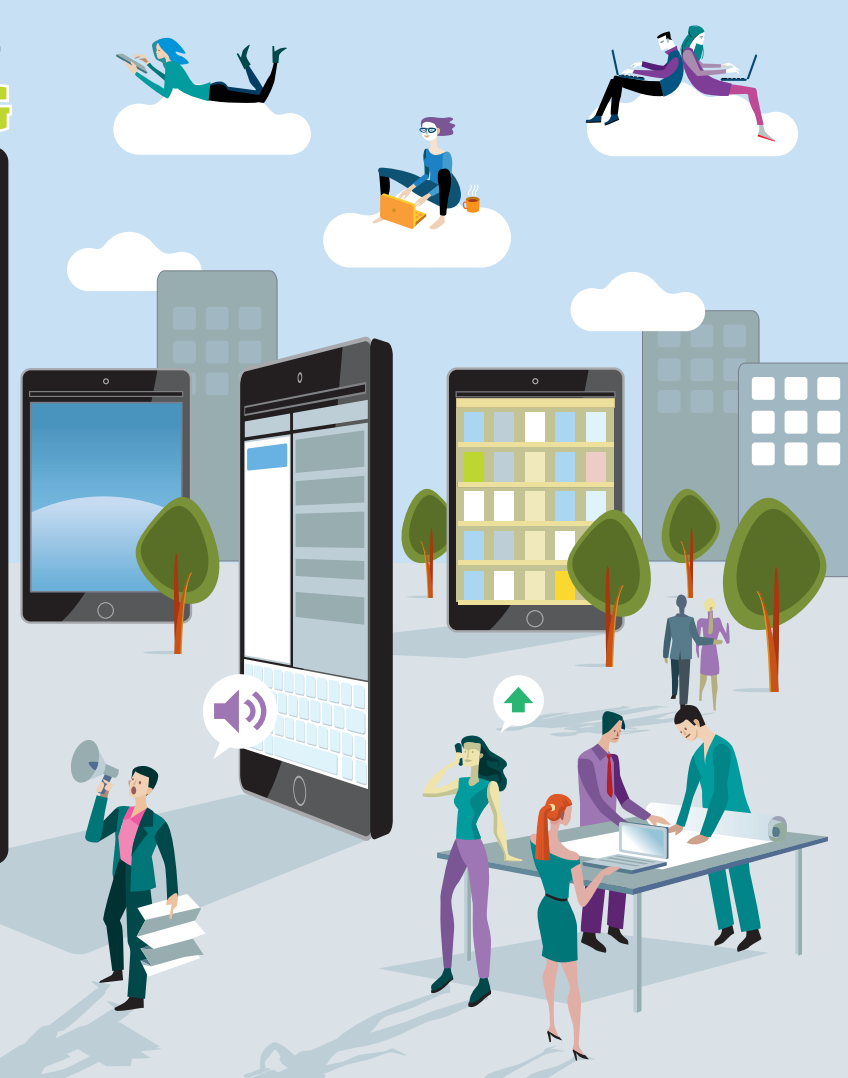

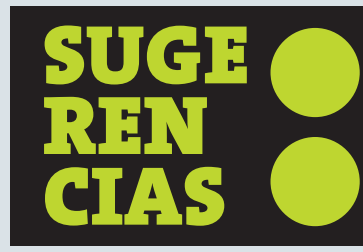

**•** Para obtener información sobre cómo desviar llamadas a otro número mientras estás en el modo de roaming, consulta Realización y recepción de llamadas telefónicas.

**•** Para obtener más información sobre la configuración de datos móviles, consulta Configuración de datos móviles.

**•** Para obtener información sobre qué puedes hacer con el roaming de datos desactivado, consulta los detalles del acuerdo con tu operador de telefonía móvil.